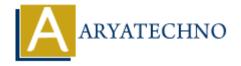

# **MYSQL - DELETE Query**

**Topics**: MYSQL

Written on February 24, 2021

MYSQL DELETE Query is used to delete existing records in a table.

- You can delete one or more field altogether.
- You can use any condition using the WHERE clause.
- You can delete the values in a single table at a time.

The WHERE clause is very useful when you want to delete the selected rows in a table.

## **MYSQL Syntax:**

DELETE FROM table\_name WHERE condition:

## **MYSQL Query Example:**

DELETE FROM tblstudent WHERE stud id = 2;

### **Shell command script:**

Also you can run delete query using mysql command Prompt. [root@host]# mysql -u root -p Enter password:\*\*\*\*\*\*\*\*\*\*

mysql> use aryatechno; Database changed

mysql> DELETE FROM tblstudent WHERE stud\_id = 2;

Query OK, 1 row affected (0.003 sec)

#### PHP SCRIPT:

You can delete any records from table using php code as per as below.

```
<?php
$hostname="localhost";
$username="root";
$password="*******";
$link= mysqli_connect($hostname, $username, $password);
mysqli_select_db($link,DATABASE);
$returnval = mysqli query($link,"DELETE FROM tblstudent WHERE stud id = 2");</pre>
```

```
if($returnval ){
      echo "Data is deleted successfully.";
}else{
      die('MySQL Error : ' . mysqli_error($link));
}
mysqli_close($link);
?>
```

© Copyright **Aryatechno**. All Rights Reserved. Written tutorials and materials by <u>Aryatechno</u>

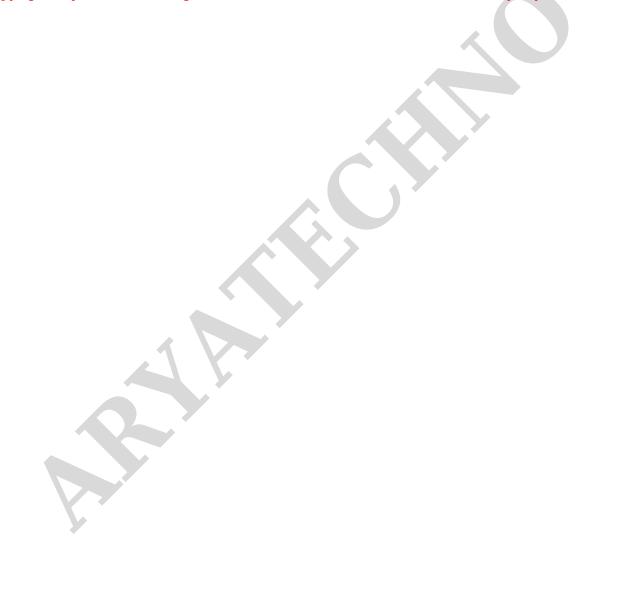